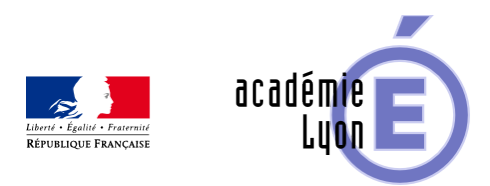

## **Cycle 4 - Pourcentage - Diaporama**

- Enseigner - Cycle 4 - Séance Pédagogique -

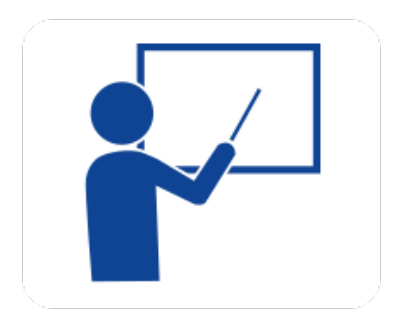

Date de mise en ligne : mercredi 15 octobre 2008

**Copyright © Mathématiques - Académie de Lyon - Tous droits réservés**

## Aimez-vous Linkin Park?

Comparer ces 2 séries de nombres.

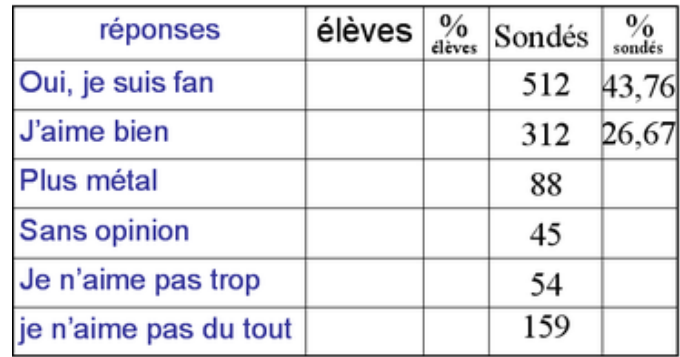

## **5pourcentage.png**

- **Objectif** : appliquer et calculer un pourcentage
- **Thème(s) et sous-thème(s)** : fonctions numériques
- **Niveau** : Cinquième

**– Logiciel utilisé** : pour la lecture : visionneuse Powerpoint ou OpenOffice (légères dégradations), pour la modification Powerpoint ou OpenOffice

- **Intérêt de l'utilisation de l'ordinateur** : facilite le débat en classe entière à l'aide d'animations.
- **Durée** : jusqu'à 15 minutes par séquence.
- **Cadre d'utilisation** : en classe entière avec un système de vidéo projection ou une télévision.
- **Auteur** : Martine Pieaud-Martin et Mireille Buonanno (collège Jean Jaurès Villeurbanne, groupe UPO)

**– Déroulement de la séquence** : Par un dialogue professeur élève le diaporama permet la révision de l'application d'un pourcentage et l'apprentissage du calcul d'un pourcentage à partir d'un sondage fait en classe. La présentation de chacune des notions est suivie d'une séance d'exercices.

## **– Fichiers**

Tous les fichiers au format zip : pourcentage.zip

https://maths.enseigne.ac-lyon.fr/spip/local/cache-vignettes/L64xH64/zip-f045b.svg  **5pourcentage.zip**